## using routing domains  $/$  routing tables in a production network

Peter Hessler phessler@openbsd.org

OpenBSD

13 June, 2015

#### **o** rtable

- alternate routing table, usable with the same interfaces
- ip addresses cannot overlap
- multiple rtables can belong to a single rdomain
- can be used for Policy Based Routing

#### **o** rdomain

- completely independent routing table instance
- $\bullet$  assign 10.0.0.1/16 a dozen times
- interfaces can be assigned to only one rdomain at a time
- how we 'know' which one incoming packets should use
- rdomains always contain at least one rtable
- **•** first added in OpenBSD 4.6, released October 2009
- initially was IPv4 only
- IPv6 support added in OpenBSD 5.5, released May 2014

vrf-lite

- multiple routing domains
- done by hand
- very common in smaller enterprises
- only exists within a single system

• vrf

- vrf-lite
- vrf
	- also known as 'mpls'
	- requires bgp, ldpd and large networks
	- most frequently used to connect multiple sites in a single network
- **e** default routes for all the domains!
	- seriously
	- the 'do we have a valid route' check happens \*before\* pf
	- very common mistake
- o debugging can be painful
- which route will be used?
- but, how do we send (some) traffic to a different rdomain?

 $#$  ifconfig em0 rdomain 1  $#$  ifconfig em0 10.0.0.10/16  $#$  ifconfig lo1 rdomain 1  $#$  ifconfig lo1 127.0.0.1/8  $#$  route -T 1 add default 10.0.0.1  $#$  route -T 1 exec /usr/sbin/sshd

```
$ ifconfig em0
em0: flags=88843<UP,BROADCAST,...> rdomain 1 mtu 1500
  lladdr 28:d2:44:ac:5d:59
  priority: 0
  media: Ethernet autoselect
  status: active
  inet 10.0.0.1 netmask 0xffff0000 broadcast 10.0.255.255
$ ifconfig lo1
lo1: flags=28049<UP,LOOPBACK,...> rdomain 1 mtu 32768
  priority: 0
  groups: lo
  inet 127.0.0.1 netmask 0xff000000
```
\$ netstat -T1 -rnf inet

Routing tables

Internet:

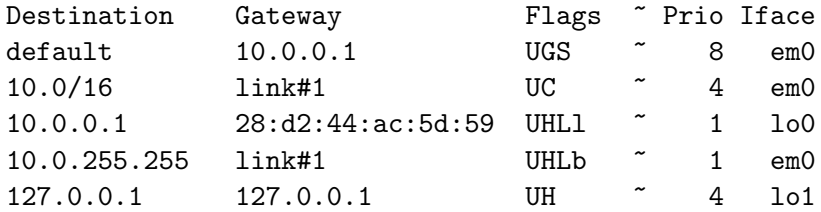

pass from any to 10.4.0.4 rtable 2

anchor "cust1.example.com" on rdomain 15 { block pass proto icmp pass proto tcp from any to any port 80 }

pass in on rdomain 2 rdr-to (lo4) rtable 4 pass out from 10.0.0.0/16 to any nat-to (egress) rtable 20

- route -T 1 exec
- adding rdomain to an interface
- ftp-proxy
- **•** source and destination rdomains matter
- ntpd
- **o** on rdomain

#### route -T 1 exec

- originally for testing and hacking, turned out to be very useful
- recommended method to start a daemon in a second rdomain
- ...except a few network tools and a limited number of daemons
- adding rdomain to an interface
- ftp-proxy
- **•** source and destination rdomains matter
- ntpd
- **o** on rdomain
- route -T 1 exec
- adding rdomain to an interface
	- erases IP address config
	- trunk vs vlan vs parent interface
	- carp
- ftp-proxy
- source and destination rdomains matter
- ntpd
- on rdomain
- route -T 1 exec
- adding rdomain to an interface
- ftp-proxy
	- sometimes, you simply want to ftp from \*and\* to different rdomains
- **•** source and destination rdomains matter
- ntpd
- **o** on rdomain
- route -T 1 exec
- adding rdomain to an interface
- ftp-proxy
- **•** source and destination rdomains matter
- ntpd
	- normal solution to needing services in a second rdomain? run the daemon again
	- running a second ntpd to provide time? Holy clock-skew Batman!
- **o** on rdomain
- route -T 1 exec
- adding rdomain to an interface
- ftp-proxy
- **•** source and destination rdomains matter
- ntpd
- $\bullet$  on rdomain
	- you want to match packets traveling on an rdomain
- very common
- o just a management network
- two rdomains, one pipe
- **•** backup servers
- **•** monitoring
- stuck in the middle with you
- $e$  etc

example network: isp

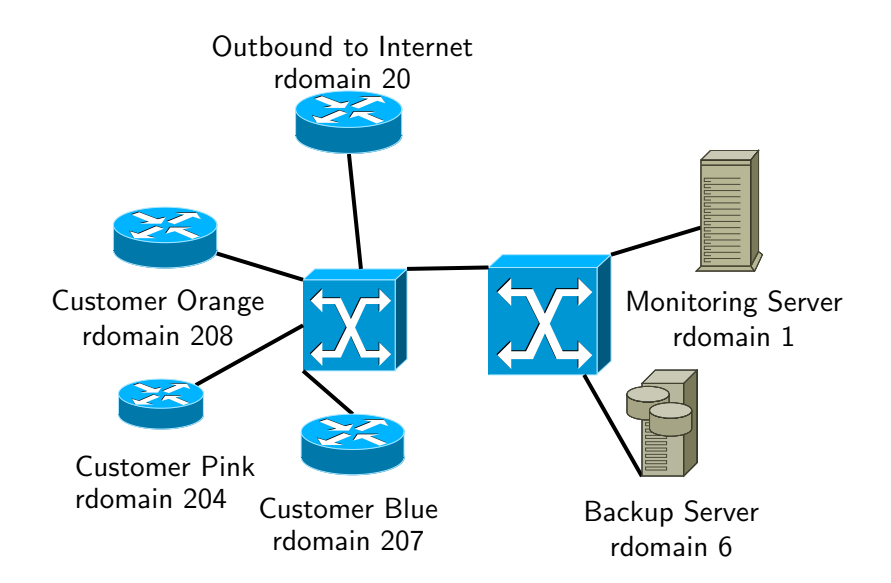

\$ /etc/hostname.vlan204 vlan 204 vlandev trunk4 rdomain 204 group pink inet 203.0.113.1/24 \$ /etc/hostname.lo204 rdomain 204 inet 127.0.0.1/8 !/sbin/route -T204 -qn add -net 127 127.0.0.1 -reject !/sbin/route -T204 -n add default 127.0.0.1 -blackhole

```
anchor "customer_pink" on rdomain 204 {
   block
   pass in on pink
   pass proto icmp
   pass from $monitor to (pink:network)
   pass proto tcp from (p:net) to $bak port 873 rtable 6
   match out to !(p:net) nat-to $pink_ext_ip rtable 20
}
pass in proto icmp from $monitor to (p:net) rtable 204
```
\$ netstat -T204 -rnf inet Routing tables

Internet:

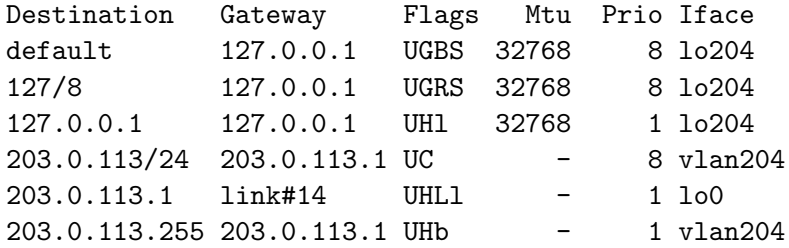

\$ /etc/hostname.vlan208 vlan 208 vlandev trunk4 rdomain 208 group orange inet 203.0.113.1/24 \$ /etc/hostname.lo208 rdomain 208 inet 127.0.0.1/8 !/sbin/route -T208 -qn add -net 127 127.0.0.1 -reject !/sbin/route -T208 -qn add default 127.0.0.1 -blackhole

```
anchor "customer_orange" on rdomain 208 {
   block
   pass in on orange
   pass proto icmp
   pass from $monitor to (orange:network)
   pass proto tcp from (o:net) to $bak port 873 rtable 6
   match out to !(o:net) nat-to $orange_ext_ip rtable 20
}
pass in proto icmp from $monitor to (o:net) rtable 208
```
\$ netstat -T208 -rnf inet Routing tables

Internet:

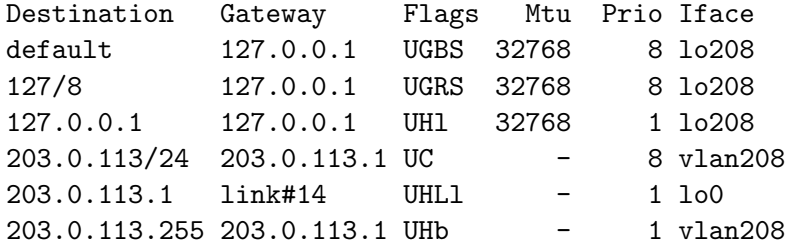

- o use anchors to segment rdomains from each other
- ... \*much\* easier to write rulesets
- must think about crossing rdomains differently

example network: isp

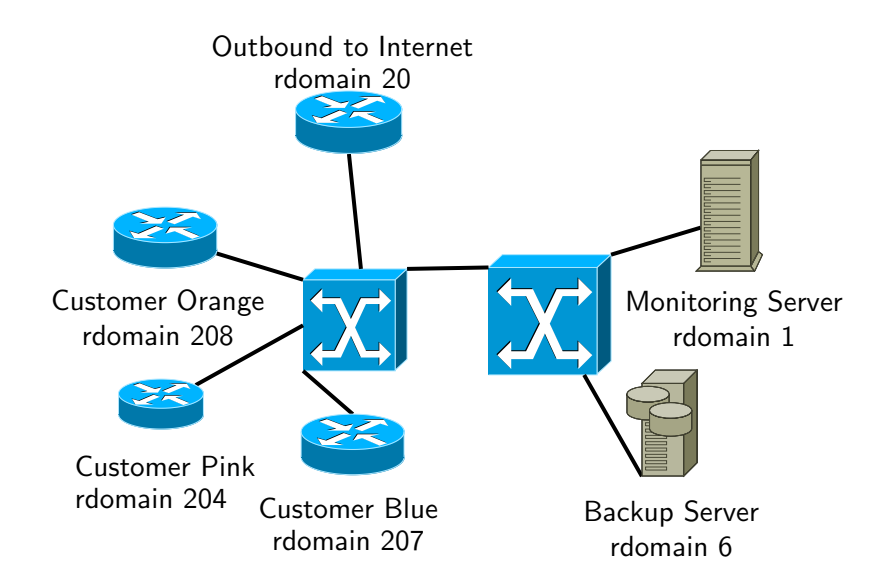

- **•** pink and orange have conflicting ip addresses
- ... how does monitoring connect to the correct one?
- $\bullet$  two options
- $\bullet$  #1 put monitoring itself in the appropriate rdomains
- $\bullet$  #2 give them unique ips in the monitoring rdomain

}

anchor "monitoring" on rdomain 1 { pass in from any to 198.19.204.0/24 \ rdr-to 203.0.113.0/24 bitmask rtable 204 pass in from any to 198.19.208.0/24 \ rdr-to 203.0.113.0/24 bitmask rtable 208

pass from any to \$bak rtable 1

## ldpd

- · label distribution protocol daemon
- distributes mpls label mappings
- bgpd
	- distibute our networks over the mpls "tunnel"

### $\bullet$  read claudio's paper from eurobsdcon 2011

- default routes for all the things
	- as i said, real common mistake
- pf.conf tricks
- **•** spend extra time in the planning stages
- henning@ for adding the multiple routing table support
- claudio@ writing the code and for putting up with all of my asinine questions when we first tested
- $\bullet$  reyk@ for lots of work in bringing this into the tree and funding this via his (former) company

# Questions?

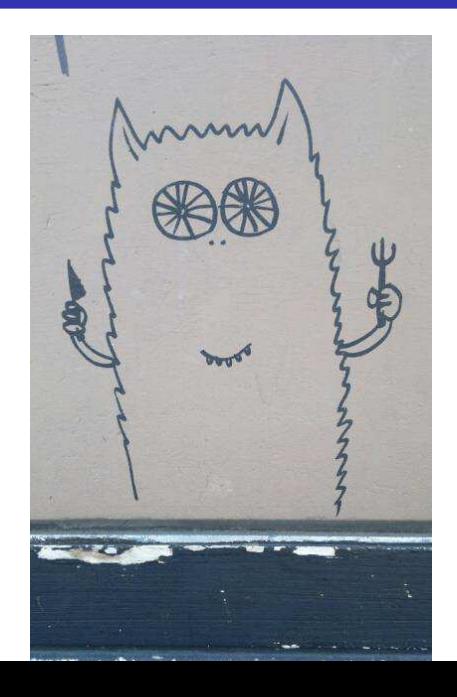